# **aa: magic explained (MRI)**

### **Tibor Auer**

MRC Cognition and Brain Sciences Unit Methods group

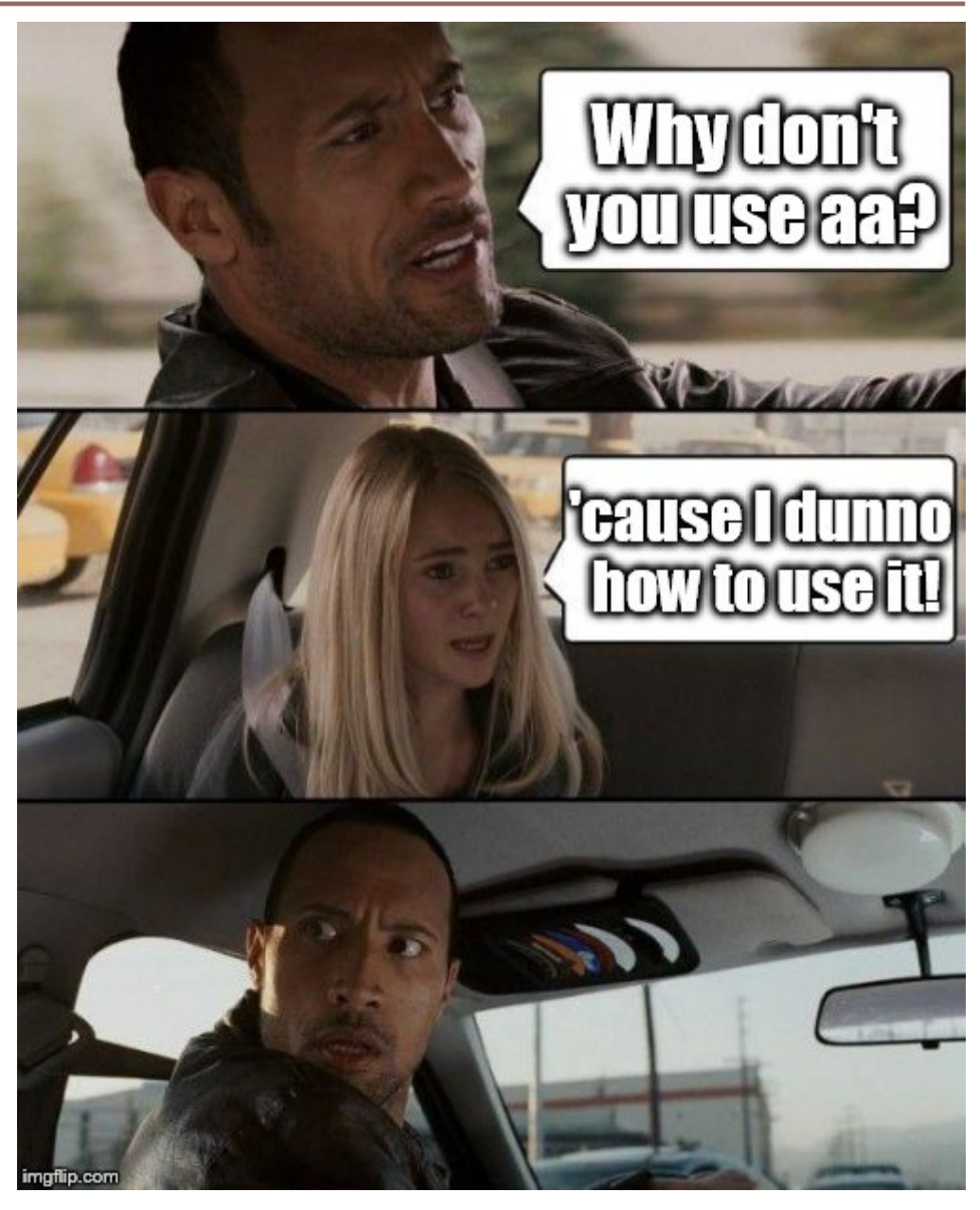

## **Recap**

#### **aa-natomy**

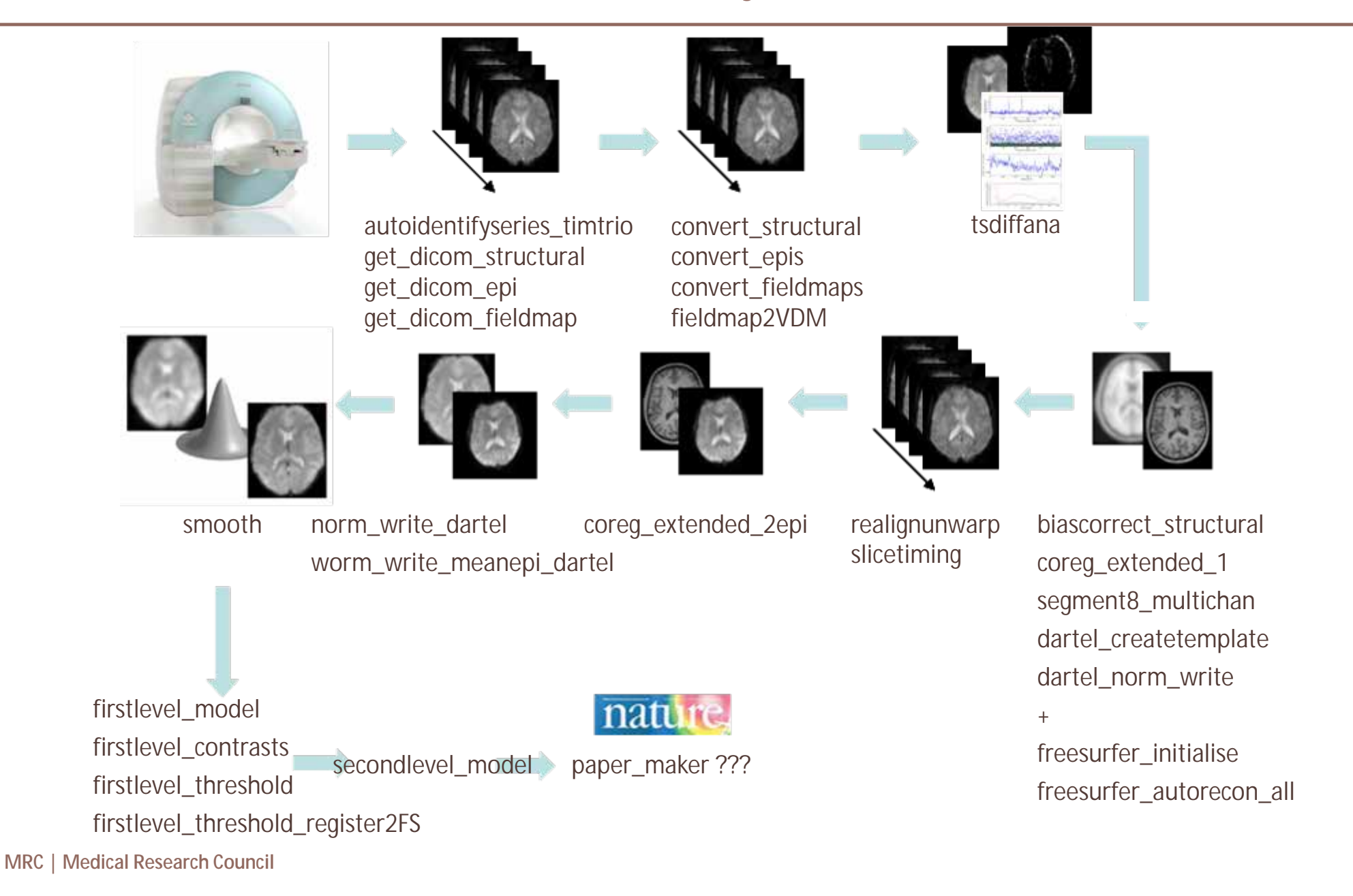

## **Recap**

#### **aa-natomy**

#### **Modules**

- Header<sup>1</sup> Data encapsulation
	- Defines inputs and outputs (streams)
	- Defines domain (i.e. once per study/subject/session/scan)
	- Set parameter defaults<sup>2</sup>
	- Ensures independence **à** Parallel processing on cluster or cloud
- Body<sup>1</sup> Code encapsulation
	- Low overhead, Expandable

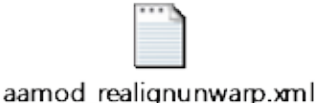

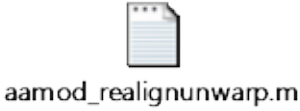

# **Recap**

#### **aa-natomy**

#### **Data streams1**

- Modules explicitly define their inputs and outputs.
	- e.g. (fragment from aamod\_realignunwarp.xml)
		- <inputstreams>
			-
			- <stream>fieldmap</stream> and a fieldmap;
		- </inputstreams>
		- <outputstreams>
			- <stream>realignment\_parameter</stream>  $\qquad \qquad \Rightarrow$  produces realignment parameters,
			-
			- <stream>meanepi</stream> and a mean EPI volume
		- </outputstreams>
- <stream>epi</stream> a Takes a set of EPI volumes
	-
	-
- <stream>epi</stream> another set of EPI volumes
	-
- Provenance (flow of data) **a** parallel computing, report generating
- Easy reordering of the modules without worrying for prefixes

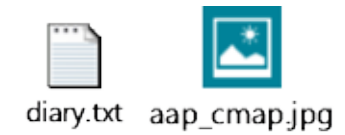

</tasklist>

**MRC | Medical Research Council**

</aap>

### **Tasklist**

#### • **Pipelines describing a series of modules to be executed** <?xml version="1.0" encoding="utf-8"?>  $\langle$ aap $\rangle$ <tasklist> <initialisation> <module><name>aamod\_checkparameters</name></module> <module><name>aamod\_evaluatesubjectnames</name></module> <module><name>aamod\_study\_init</name></module> <module><name>aamod\_newsubj\_init</name></module> </initialisation> <main> <!-- Data --> <module><name>aamod\_autoidentifyseries\_timtrio</name></module> <module><name>aamod\_get\_dicom\_structural</name></module> <module><name>aamod\_get\_dicom\_epi</name></module> <module><name>aamod\_get\_dicom\_fieldmap</name></module> <module><name>aamod\_convert\_structural</name></module> <module><name>aamod\_convert\_epis</name></module> <module><name>aamod\_convert\_fieldmaps</name></module> … </main>

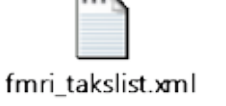

### **Tasklist**

### • **Pipelines describing a series of modules to be executed**

<main>

…

<!-- Structural -->

<module><name>aamod\_biascorrect\_structural</name></module> <module><name>aamod\_coreg\_extended\_1</name></module>

<module><name>aamod\_freesurfer\_initialise</name></module> <module><name>aamod\_freesurfer\_autorecon\_all</name></module>

<module><name>aamod\_segment8\_multichan</name></module> <module><name>aamod\_structuralstats</name></module> <module><name>aamod\_dartel\_createtemplate</name></module> <module><name>aamod\_dartel\_normmni</name></module> <module><name>aamod\_normalisebytotalgrey</name></module> <module><name>aamod\_roi\_extract</name></module> <module><name>aamod\_roi\_valid\_structural</name></module>

<module><name>aamod\_dartel\_norm\_write</name></module> … </main>

### **Tasklist**

#### • **Pipelines describing a series of modules to be executed**

<main>

…

<!-- Functional -->

<module><name>aamod\_fieldmap2VDM</name></module> <module><name>aamod\_tsdiffana</name></module> <module><name>aamod\_realignunwarp</name></module> <module><name>aamod\_slicetiming</name></module> <module><name>aamod\_tsdiffana</name></module> <module><name>aamod\_coreg\_extended\_2epi</name></module> <module><name>aamod\_norm\_write\_dartel</name></module> <module><name>aamod\_norm\_write\_meanepi\_dartel</name></module> <module><name>aamod\_tsdiffana</name></module> <module><name>aamod\_smooth</name></module> <module><name>aamod\_tsdiffana</name></module>

<!-- Modelling -->

<module><name>aamod\_firstlevel\_model</name></module> <module><name>aamod\_firstlevel\_contrasts</name></module> <module><name>aamod\_firstlevel\_threshold</name></module> <module><name>aamod\_firstlevel\_threshold\_register2FS</name></module>

<module><name>aamod\_secondlevel\_model</name></module>

<module><name>aamod\_rois\_dartel\_denormepi</name></module> </main>

**MRC | Medical Research Council**

### **User Master Script (UMS)**

#### • **Specifies and runs the analysis**

- Initialise: setup aa
- Loads in: default parameters and the tasklist
- Customises: parameters and tasks
- Specifies: data and model
- **Runs and cleans up: the main (p)art**
- Generates: report

### **User Master Script (UMS)**

- **Specifies and runs the analysis**
	- Initialise: setup aa

% Automatic analysis % User master script example (aa version 5.\*.\*) - c.a. 2.5h % % Tibor Auer, MRC-CBSU % 01-02-2016

clear

aa\_ver5

### **User Master Script (UMS)**

- **Specifies and runs the analysis**
	- Loads in: default parameters and the tasklist

%% DEFINE SPECIFIC PARAMETERS

% Default recipe with model

aap = aarecipe('aap\_parameters\_defaults\_CBSU.xml','/imaging/xy01/Workshop/Material/4\_aa/fmri\_takslist.xml'); aap = aas\_configforSPM12(aap);

### **User Master Script (UMS)**

#### • **Specifies and runs the analysis**

• Customises: parameters and tasks

% Modify standard recipe module selection here if you'd like aap.options.wheretoprocess = 'qsub'; % queuing system % OPTIONS: 'localsingle'|'qsub' for aa engine, typical value 'qsub' aap.options.email = 'xy01@mrc-cbu.cam.ac.uk'; aap.options.autoidentifyfieldmaps = 1; aap.tasksettings.aamod\_roi\_extract\_structural.ROIfile = '/imaging/camcan/templates/Juelich-maxprob-thr25-2mm.nii'; aap.tasksettings.aamod\_realignunwarp.mfp.run = 1; % Motion FingerPrint, typical value 0 % Set slice order for slice timing correction aap.tasksettings.aamod\_slicetiming.autodetectSO = 1; aap.tasksettings.aamod\_slicetiming.refslice = 16; % reference slice (first acquired) aap.tasksettings.aamod smooth.FWHM =  $5$ ;  $\frac{1}{2}$  % smoothing kernel size, typical value 10 aap.tasksettings.aamod\_roi\_extract\_epi.ROIfile = '/imaging/camcan/templates/Juelich-maxprob-thr25-2mm.nii'; aap.tasksettings.aamod firstlevel model.xBF.name = 'hrf (with time and dispersion derivatives)'; aap.tasksettings.aamod\_firstlevel\_model.xBF.UNITS = 'secs'; % OPTIONS: 'scans'|'secs' for onsets and durations, typical value 'secs' aap.tasksettings.aamod\_firstlevel\_model.includemovementpars = 1; % Include/exclude Moco params in/from DM, typical value 1 aap.tasksettings.aamod\_firstlevel\_threshold.threshold.correction = 'FWE'; aap.tasksettings.aamod\_firstlevel\_threshold.threshold.p = 0.05; aap.tasksettings.aamod\_secondlevel\_threshold.threshold.correction = 'none'; aap.tasksettings.aamod secondlevel threshold.threshold.p =  $0.1$ ; aap.tasksettings.aamod\_secondlevel\_threshold.threshold.extent = 1000;

### **User Master Script (UMS)**

#### • **Specifies and runs the analysis**

#### Specifies: data

#### % Directory for analysed data

aap.acq\_details.root = '/imaging/xy01/Workshop'; aap.directory\_conventions.analysisid = 'aa\_fMRI1'; aap.directory\_conventions.subject\_directory\_format = 3;

#### % Add data

```
aap = aas_addsession(aap,'Loc');
aap = aas_addsubject(aap,'S1',90973,'structural',2,'functional',{7});
aap = aas_addsubject(aap,'S2',90979,'structural',2,'functional',\{7\});
```

```
aap = aas_addinitialstream(aap,'rois',\{...'/imaging/xy01/Workshop/Material/4_aa/SMC_L.nii',...
  '/imaging/xy01/Workshop/Material/4_aa/SMC_R.nii',...
  '/imaging/xy01/Workshop/Material/4_aa/SSC_L.nii',...
  '/imaging/xy01/Workshop/Material/4_aa/SSC_R.nii'...
 });
```
#### **User Master Script (UMS)**

#### • **Specifies and runs the analysis**

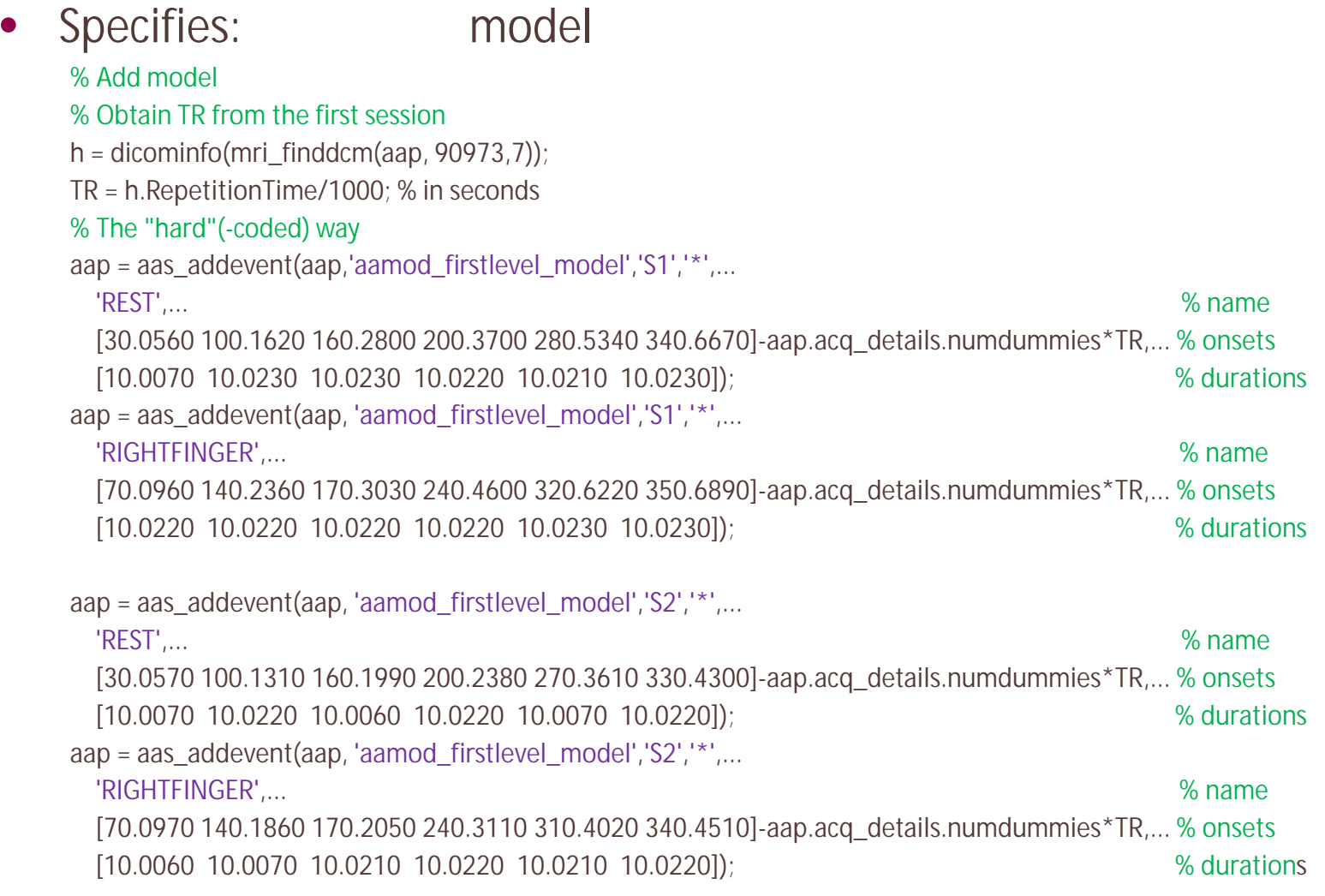

aap = aas\_addcontrast(aap,'aamod\_firstlevel\_contrasts','\*','singlesession:Loc','+1xRIGHTFINGER|-1xREST','Loc\_RightFinger-Rest','T');

### **User Master Script (UMS)**

- **Specifies and runs the analysis**
	- Specifies: model (alternative way)
		- Prerequisite: condition files in "SPM format"<sup>1</sup>
			- One per subject and per session<sup>2</sup>

```
for s = 1:numel(aap.acq_details.subjects) % for each subject
 load(['/imaging/xy01/Workshop/Material/4_aa/condition_vol_' aas_getsubjname(aap,s) '-Loc.mat']);
 for ev = 1:numel(names) % for each EV
   aap = aas_addevent(aap,'aamod_firstlevel_model',aas_getsubjname(aap,s),'*',...
    names{ev},... % name
    onsets{ev}-aap.acq_details.numdummies*TR,... % onsets
     durations{ev}); \% durations
 end
end
```
### **User Master Script (UMS)**

- **Specifies and runs the analysis**
	- Specifies: data and model (alternative way aa-specific)
		- Prerequisite:
			- "Input list": CSV-file<sup>1</sup>
			- Condition files
				- *'condition\_vol\_<subject name>-<session name>.mat'*
				- "SPM format"

aap.acq\_details.input.list = '/imaging/xy01/Workshop/Material/4\_aa/Input.txt'; aap.acq\_details.input.selected\_sessions = 1; % Only session "Loc" aap.acq\_details.input.referencedirectory\_tmpl = '/imaging/xy01/Workshop/Material/4\_aa'; aap = aas\_processinput(aap);

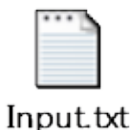

### **User Master Script (UMS)**

- **Specifies and runs the analysis**
	- Specifies: data and model (alternative way standard)
		- Prerequisite: dataset in BIDS-format

```
aap.directory_conventions.rawdatadir = '/imaging/xy01/Workshop/Material/4_aa/BIDS';
aap.acq_details.numdummies = 0;
aap = aas_processBIDS(aap);
```
#### **User Master Script (UMS)**

- **Specifies and runs the analysis**
	- **Runs and cleans up: the main (p)art**
		- aa\_doprocessing(aap);

### **User Master Script (UMS)**

- **Specifies and runs the analysis**
	- Generates: report

aa\_report(fullfile(aas\_getstudypath(aap),aap.directory\_conventions.analysisid));

# **Congratulations!**

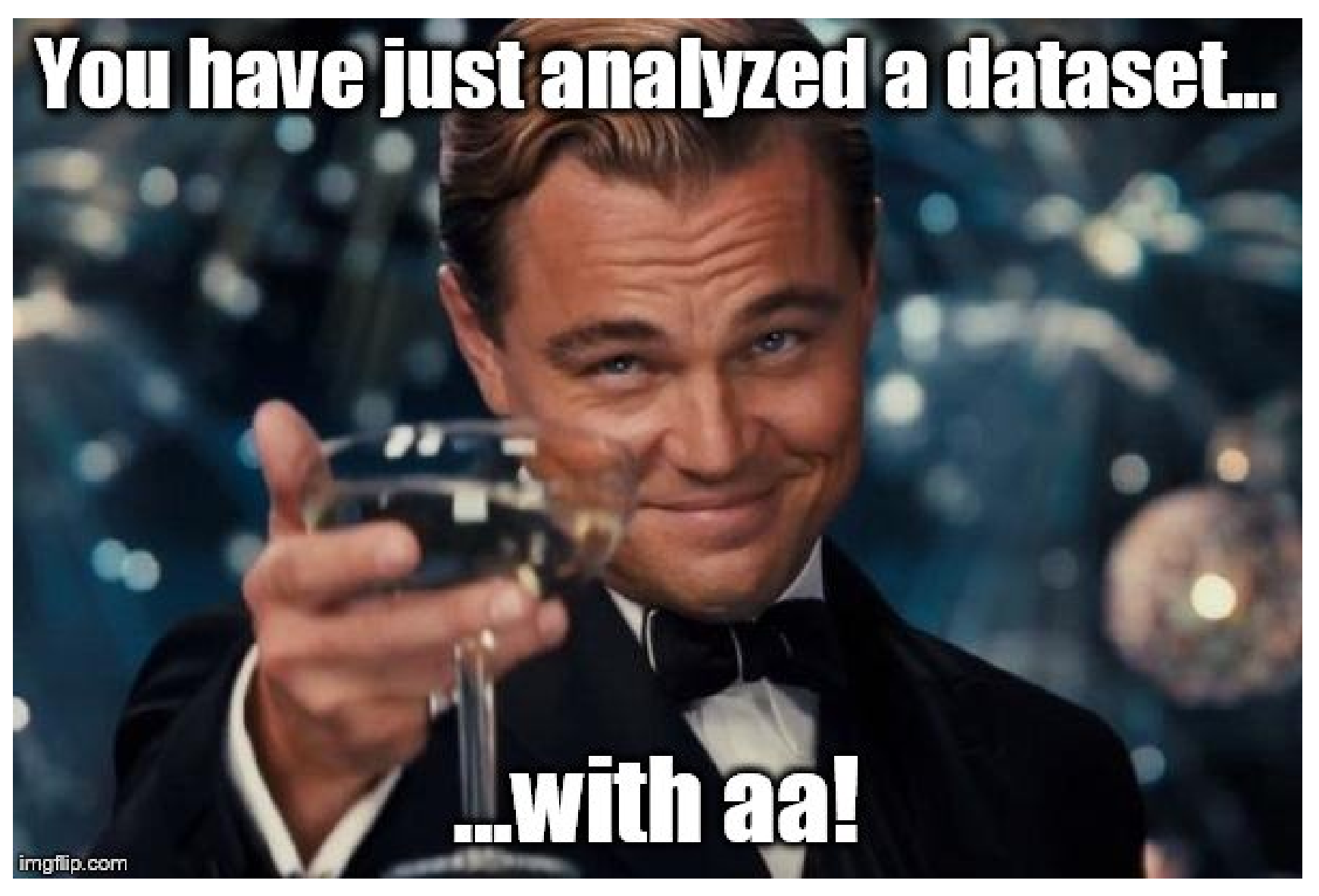